### Programmation Unix 2 – cours n°8

#### [Edouard THIEL](http://pageperso.lif.univ-mrs.fr/~edouard.thiel/)

Faculté des Sciences

Université d'Aix-Marseille (AMU)

<span id="page-0-0"></span>Janvier 2017

Les transparents de ce cours sont téléchargeables ici : <http://pageperso.lif.univ-mrs.fr/~edouard.thiel/ens/unix/>

Lien court : <http://j.mp/progunix>

Edouard.Thiel@univ-amu.fr [Programmation Unix 2 – cours n](#page-27-0)°8 [CC BY-NC](http://creativecommons.org/licenses/by-nc/3.0/fr/) 1/28

# Plan du cours n°8

- 1. Réception des signaux
- 2. Envoi avec donnée
- 3. Compléments

# 1 - Réception des signaux

Vie d'un signal :

- 1. Un signal est généré par kill ;
- 2. il est en attente d'être délivré par le système ;
- 3. il est délivré au processus cible.

Un signal généré peut être bloqué par le système  $=$  il reste en attente.

Un processus peut placer un masque de signaux  $=$  une liste de signaux à bloquer.

Masque enlevé  $\rightarrow$  les signaux en attente sont délivrés.

#### Atomicité

- Règle pour les signaux standards :
	- une seule occurrence d'un signal  $X$  peut être en attente.
	- $\rightarrow$  si un signal X est généré alors qu'un signal X est déjà en attente, il est perdu.
- Signaux temps réels (SIGRTMIN .. SIGRTMAX) : plusieurs occurrences d'un signal peuvent être en attente, voir man getrlimit

# Handler de signal

Fonction appelée par le système lorsqu'il délivre un signal sig pour que le processus capte ce signal.

```
Prototype : void handler (int sig);
```
Handlers fournis :

- $\triangleright$  SIG\_DFL : handler par défaut
- $\triangleright$  SIG\_IGN : pour ignorer un signal

Comportement de SIG\_DFL selon sig :

- (a) Terminaison du processus
- $(b)$  Terminaison avec image mémoire
- (c) Ignorer le signal
- (d) Processus suspendu
- (e) Processus repris

#### Installer un handler avec signal()

```
#include <signal.h>
typedef void (*sighandler_t)(int);
sighandler_t signal (int sig, sighandler_t func);
```
Installe le handler func pour le signal sig. Renvoie l'ancien handler, ou SIG\_ERR.

```
Exemple :
  void capter (int sig)
  {
    printf ("Reçu signal \lambdad\ln", sig);
  }
  int main ()
  {
    signal (SIGTERM, capter);
    signal (SIGQUIT, capter);
    signal (SIGHUP, SIG_IGN);
    ...
  }
```
# Problèmes de portabilité

Interface historique : le comportement de signal varie selon

- $\blacktriangleright$  le système ;
- $\blacktriangleright$  les versions du système.

Exemple : lorsqu'un signal est capté,

- $\triangleright$  sur SysV : SIG\_DFL est réinstallé
- $\triangleright$  sur BSD : le handler est maintenu

Pendant l'appel d'un handler  $(=$  la délivrance du signal),

- ► sur SysV : le handler peut être interrompu pour le même signal
- $\triangleright$  sur BSD : le signal est masqué

Linux ∼ SysV ; MacOS ∼ BSD

Réarmer signal() sur SysV et Linux

```
Exemple :
  void capter (int sig)
  {
    signal (SIGTERM, capter); // on réarme en premier
    printf ("Reçu signal \daggerd\n", sig);
  }
  int main ()
  {
    signal (SIGTERM, capter); // une fois au début de main
    while (1) {
        faire_quelque_chose();
    }
  }
```
Fragile : dans capter, SIG\_DFL avant réarmement  $\sqrt{2}$  $+$  SIGTERM non masqué

Ne pas utiliser signal()

Seul usage portable de signal() : pour installer SIG\_DFL ou SIG\_IGN.

Solution : utiliser sigaction()

Installer un handler avec sigaction()

Complètement normalisé par POSIX, mais plus compliqué.

```
#include <signal.h>
```

```
int sigaction (int sig, const struct sigaction *act,
                              struct sigaction *old);
```

```
struct sigaction {
 void (*sa\_handler)(int);sigset_t sa_mask;
 int sa_flags;
};
```
Installe le handler act->sa\_handler pour le signal sig. Si old  $\neq$  NULL, récupère l'ancien handler dans old->sa\_handler. Renvoie 0 succès, -1 erreur.

# Exemple

```
void capter (int sig)
{
 printf ("Reçu signal %d\n", sig);
}
int main ()
{
  struct sigaction act;
  act.sa_handler = capter;
  sigemptyset (&act.sa_mask);
  act.sa_{1}flags = 0;sigaction (SIGTERM, &act, NULL);
  sigaction (SIGQUIT, &act, NULL);
  act.sa_handler = SIG_IGN;
  sigaction (SIGHUP, &act, NULL);
  ...
}
```
#### Masquer des signaux

Avec sigaction, un signal délivré sig est toujours masqué. On peut rajouter des signaux dans le masque (en plus de sig) :

```
struct sigaction act;
sigemptyset (&act.sa_mask);
sigaddset (&act.sa_mask, SIGTERM);
...
sigaction (sig, &act, NULL);
```
Liste des opérations possibles :

```
#include <signal.h>
int sigemptyset (sigset_t *set);
int sigfillset (sigset_t *set);
int sigaddset (sigset_t *set, int signum);
int sigdelset (sigset_t *set, int signum);
int sigismember (const sigset_t *set, int signum);
```
#### **Options**

De nombreux paramétrages sont possibles.  $act.sa_f1ags = flag1 | flag2 | ...;$ 

- Par défaut, le handler est maintenu après délivrance. On peut demander la réinstallation de SIG\_DFL : act.sa\_flags |= SA\_RESET\_HAND;
- Par défaut, tout appel bloquant est interrompu par un signal, puis échoue avec errno = EINTR.

On peut demander que les appels bloquants soient silencieusement repris : act.sa\_flags |= SA\_RESTART;

 $\rightarrow$  plus facile à gérer : aucun code supplémentaire

# Une fonction utilitaire

```
int mysignal (int sig, void (*h)(int), int options)
  {
    struct sigaction s;
    s.sa_handler = h;
    sigemptyset (&s.sa_mask);
    s.sa_flags = options;
    int r = sigaction (sig, &s, NULL);
    if (r < 0) perror (\_func\_);
    return r;
  }
Exemple d'usage :
 void capter (int sig)
  {
   printf ("Reçu signal \daggerd\n", sig);
  }
 int main ()
  {
    mysignal (SIGTERM, capter, SA_RESTART);
    mysignal (SIGQUIT, capter, SA_RESTART);
    mysignal (SIGHUP, SIG_IGN, 0);
    ...
  }
```
# Compilation avec gcc

Pour compiler en C99 (ou C ANSI) avec les types et fonctions POSIX sur les signaux, il faut déclarer \_GNU\_SOURCE

• dans la ligne de commande :

```
gcc -Wall -W -std=c99 -D_GNU_SOURCE ex1.c -o ex1
```
• ou dans le source :

```
#define _GNU_SOURCE // en premier
#include <stdio.h>
#include <signal.h>
```
puis :

```
gcc -Wall -W -std = c99 ex1.c -o ex1
```
### 2 - Envoi avec donnée

On peut envoyer un signal avec une donnée :

```
#include <signal.h>
int sigqueue(pid_t pid, int sig,
             const union sigval value);
union sigval {
  int sival_int;
  void *sival_ptr;
};
```
sigqueue() fonctionne comme kill().

### Exemple

```
union sigval value;
value.sival_int = 123;
sigqueue (pid, sig, value);
```
ou encore

```
struct { int foo; char bar; } toto = { 123, 'a' };
union sigval value;
value.sival_ptr = &toto;
sigqueue (pid, sig, value);
```
#### Recevoir une donnée

Lorsqu'un signal est envoyé avec une donnée par sigqueue, on peut retrouver cette donnée en mettant SA\_SIGINFO dans sa\_flags, et en fixant sa\_sigaction à la place de sa\_handler :

```
struct sigaction {
   void (*sa_handler)(int);
   void (*sa_sigaction)(int, siginfo_t *, void *);
   ...
};
```
Le premier paramètre est le signal ; le second contient la donnée ; le troisième peut recevoir un contexte (inutile, mettre NULL).

# Réception d'informations

Un signal capté par un handler sa\_sigaction reçoit : struct siginfo\_t { ... pid\_t si\_pid; uid\_t si\_uid; sigval\_t si\_value; int si\_code; ... }

La donnée envoyée par sigqueue est dans si\_value.

De plus si\_code décrit la cause de l'envoi :

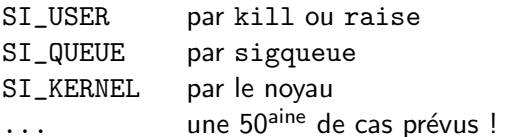

Edouard.Thiel@univ-amu.fr [Programmation Unix 2 – cours n](#page-0-0)°8 [CC BY-NC](http://creativecommons.org/licenses/by-nc/3.0/fr/) 19/28

#### Exemple de réception d'informations

```
void capter (int sig, siginfo_t *info, void *ctx)
{
  printf ("Reçu signal \daggerd\n", sig);
  if (info->si_code == SI_QUEUE)
    printf ("PID émetteur %d, donnée %d\n",
      (int) info->si_pid, info->si_value.sival_int);
}
int main ()
{
  struct sigaction act;
  act.sa_sigaction = capter; /* au lieu de sa_handler */
  sigemptyset (&act.sa_mask);
  act.sa_flags = SA_RESTART | SA_SIGINFO;
  sigaction (SIGTERM, &act, NULL);
  ...
}
```
#### Limitations

- Pas de moyen pour savoir s'il faut utiliser si\_value.sival\_int ou si\_value.sival\_ptr
- sival\_ptr : uniquement pour des adresses partagées

# 3 - Compléments

- L'appel d'un handler peut avoir lieu lorsque le processus
	- $\triangleright$  revient d'une interruption matérielle ;
	- ► vient d'être élu par l'ordonanceur ;
	- $\blacktriangleright$  revient d'un appel système.
- Un signal est sans effet sur un zombie, même SIGKILL.

#### Signaux captables

- Tous les signaux sont captables sauf : SIGKILL, SIGSTOP, SIGCONT
- La différence entre SIGSTOP et SIGTSTP : SIGTSTP peut être capté.
- Si le processus est stoppé (il a reçu SIGSTOP ou SIGTSTP)
	- $\triangleright$  un signal SIGTERM ou SIGCONT le réveille ;
	- $\blacktriangleright$  les autres signaux seront délivrés au réveil.

#### Duplication et recouvrement

- Lors de la duplication avec fork :
	- $\blacktriangleright$  les handlers sont conservés ;
	- $\blacktriangleright$  les signaux en attente sont supprimés dans le fils.
- Lors d'un recouvrement avec exec\* :
	- $\blacktriangleright$  les handlers sont remis à SIG\_DFL ;
	- $\triangleright$  sauf pour SIG\_IGN : les signaux ignorés restent ignorés. But : protéger un programme de signaux.

# Exemple (1/3)

Programme protecsig.c qui se recouvre avec une commande et la protège d'une liste de signaux.

```
Usage : protecsig sig ... -r com [arg ...]
```
Première étape : position de " $-r$ "

```
int main (int argc, char *argv[])
{
    int ind_r;
    for (ind_r = 1; ind_r < argc; ind_r++)if (!strcmp (\text{argv}[\text{ind}_r], " -r"))) break;
    if (ind_r \leq 1 || ind_r >= argc-1) {
        fprintf (stderr, "Usage : %s sig ... -r com "
                           "[arg ...]\n', argv[0]);exit (1);
    }
```
# Exemple (2/3)

Deuxième étape : on installe SIG\_IGN pour les signaux.

```
for (int i = 1; i < ind_r; i++) {
    int sig = atoi (\arg v[i]);if (sig <= 0 || sig >= NSIG) {
        fprintf (stderr, "Erreur, signal '%s' "
                       "incorrect\n", argv[i];
        continue;
    }
    if (mysignal (sig, SIG_IGN, SA_RESTART) < 0)
        fprintf (stderr, "Erreur, signal %d non "
                       "captable\n", sig);
    else printf ("Protégé du signal \lambda d \nightharpoonup", sig);
}
```
# Exemple (3/3)

Troisième étape : recouvrement.

```
printf ("Exécution de la commande ...\langle n'' \rangle;
execvp (\text{argv}[\text{ind}_r+1], \text{argv}+\text{ind}_r+1);perror ("exec");
exit (1);
```
Exemple : sleep 60 Dans un autre terminal : killall -1 sleep Essayer avec  $-2$ ,  $-3$ ,  $-9$ 

Recommencer avec : ./protecsig 1 2 9 -r sleep 60

}

Suppression automatique des zombies

```
Dans le père :
  mysignal (SIGCHLD, capter_SIGCHLD, SA_RESTART);
  void capter_SIGCHLD ()
  {
       int p;
       while ((p = \text{waitpid } (-1, \text{ NULL}, \text{ WNOHANG})) > 0)printf ("Zombie %d supprimé\n", p);
  }
Rappel : waitpid renvoie -1 : pas de fils ni zombie,
                          0 : pas de zombie,
                        > 0 : PID du zombie supprimé.
```